## **Criteri avanzati nelle query**

Le condizioni poste su campi che contengono date devono usare i simboli **#** per racchiudere le date di confronto nella riga dei **Criteri**.

Per esempio, per ottenere l'elenco delle persone nate il giorno 20/05/1993, sotto il campo *DataNascita* della tabella anagrafica delle persone, nella riga **Criteri** dello schema della query, occorre scrivere

## #20/05/1993#

È possibile anche porre condizioni che controllano un intervallo di date. Per esempio, per ottenere l'elenco delle persone che sono nate nel primo semestre dell'anno 2000, da gennaio a giugno, si deve porre la condizione sulla data di nascita:

>#31/12/1999# And <#01/07/2000#

La stessa condizione può essere espressa in modo equivalente utilizzando l'operatore **Between ... And**, indicando i due estremi della ricerca:

Between #01/01/2000# And #30/06/2000#

Nell'operatore **Between** gli estremi sono compresi tra i valori validi della ricerca.

L'operatore **Between** può essere usato anche con dati diversi dal tipo *Data/ora*, per controllare valori numerici compresi in un intervallo. Per esempio, i prodotti che hanno il prezzo tra 20 e 50 euro, compresi gli estremi, si ottengono scrivendo per la colonna del *PrezzoUnitario* la seguente condizione nella riga **Criteri**:

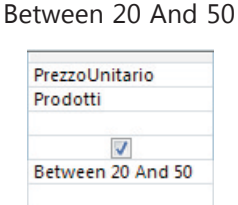

Nelle condizioni poste su campi di tipo **Testo**, si può confrontare il valore di un campo con un modello di stringa che può contenere i **caratteri jolly**:

**?** per indicare un singolo carattere qualsiasi in quella posizione della stringa;

**\*** per indicare una sequenza qualsiasi di caratteri in quella posizione della stringa.

In altri software per database, si usano anche i caratteri **\_** al posto di ? e **%** in alternativa a \*.

Per esempio:

xyz\* vengono ricercate tutte le stringhe che iniziano con i caratteri 'xyz' ;

\*xyz serve a ricercare tutte le stringhe che terminano con i caratteri 'xyz' ;

\*xyz\* per ricercare tutte le stringhe che contengono al loro interno i caratteri 'xyz';

?xyz controlla le stringhe di 4 caratteri che finiscono con xyz.

Quando queste espressioni vengono inserite nella riga dei **Criteri** dello schema della query, il programma Access aggiunge automaticamente l'operatore **Like**.

Per esempio, la seguente interrogazione sulla tabella *Fornitori* produce come risultato l'elenco dei fornitori con *NomeSocietà* e *Nazione* per le aziende il cui nome inizia con *Ros* (Rosi, Rossi, Rossini, Rosti, ecc.)

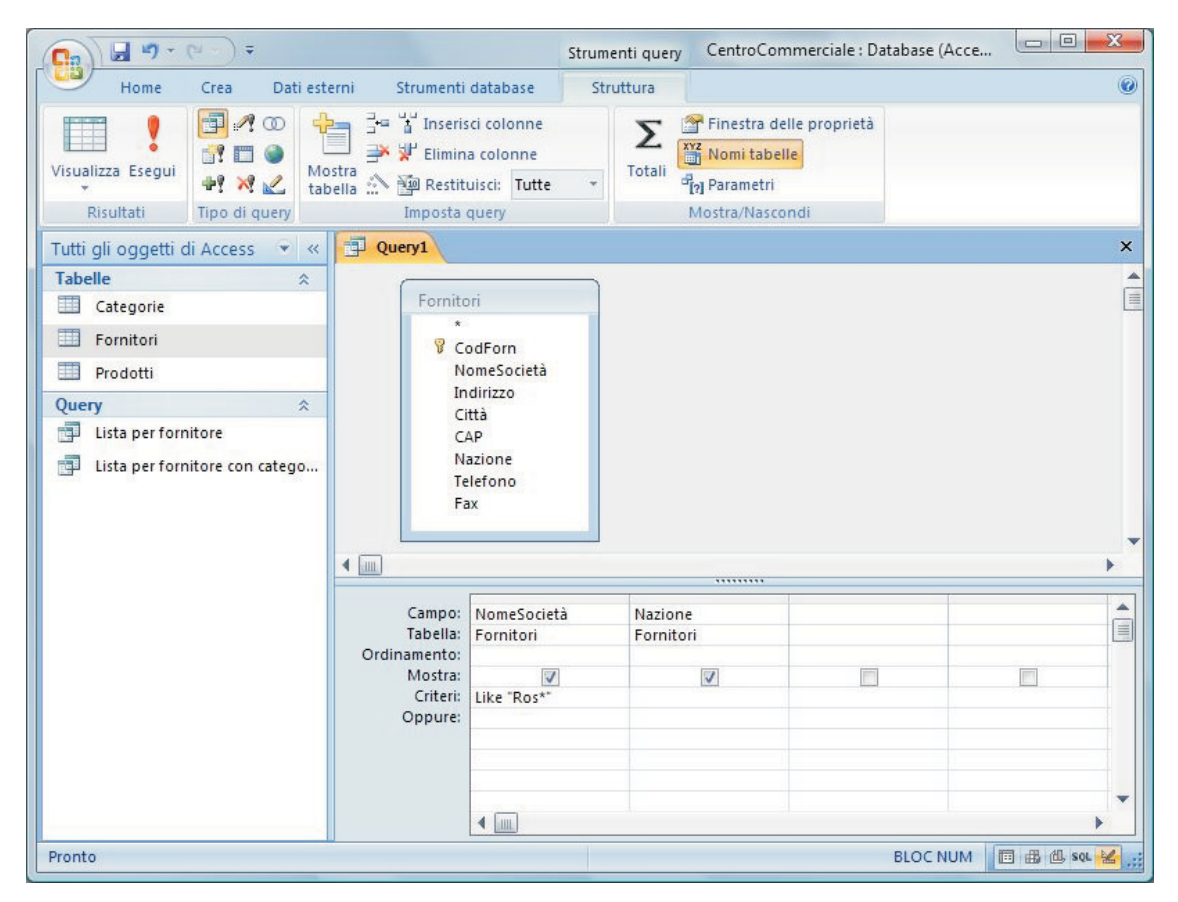